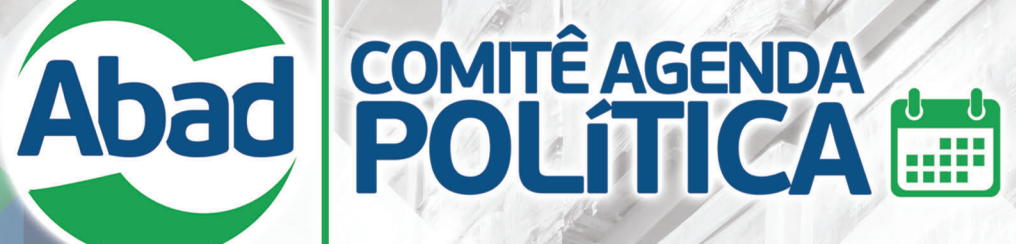

representa um setor que movimenta 52% do mercado mercearil nacional, com faturamento anual de R\$ 364,3 bilhões em 2022. Atendendo diariamente mais de 1 milhão de pontos de venda nos 5.570 municípios do país, o segmento dá capilaridade à distribuição de produtos essenciais e é responsável por gerar mais de 524 mil empregos diretos e 5 milhões de empregos indiretos.

O Comitê Agenda Política da ABAD, que atua em consonância com a Unecs - União Nacional de Entidades do Comércio e Serviços (entidade da qual a ABAD faz parte) e a FCS - Frente Parlamentar de Comércio e Serviços, tem como objetivo contribuir para o aperfeiçoar a legislação vigente, melhorando o ambiente de negócios. Os temas a seguir são prioritários e frutos da compilação das sugestões das 27 Filiadas Estaduais da ABAD.

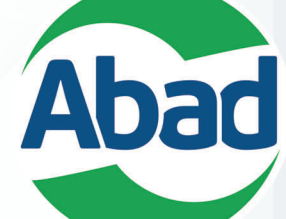

ASSOCIAÇÃO BRASILEIRA DE<br>ATACADISTAS E DISTRIBUIDORES DE PRODUTOS INDUSTRIALIZADOS

> Av. Nove de Julho, nº 3.147 - 9º andar - CEP: 01407-000 - São Paulo - SP Fone: (11) 3056-7500 · Site: www.abad.com.br · Email: abad@abad.com.br

## A ABAD Associação Brasileira de **Atacadistas e Distribuidores**

Esperamos que o material seja examinado com isenção e espírito aberto dado o grau de interesse público envolvido e já que as demandas visam beneficiar não apenas o setor, mas a economia brasileira como um todo.

> **Leonardo Miguel Severini** Presidente da ABAD

**PAUTAS PRIORITÁRIAS** 2023

# 1. CONTRATOS DE DISTRIBUIÇÃO

Problema Atual: Os contratos de distribuição atualmente estão sujeitos a regra geral disposta no capítulo 12 do Código Civil, Lei 10.406/2002. A ausência de regulamentação específica sobre o tema causa embates judiciais e, conseguentemente, acões de indenização que tomam grandes proporções, gerando impactos financeiros pelo custo da manutenção do processo. Por isso, é de suma importância uma legislação abrangente sobre o tema, que englobe: D Definição mais assertiva sobre os integrantes da relação dos Contratos de Distribuição:

- II) Parametrização dos possíveis objetos que comporão o escopo do Contrato:
- III) Requisitos obrigatórios e inerentes à Prestação de Servicos, que abrangem as partes desde as negociações e tratativas iniciais, formação da proposta até a assinatura e efetivação da relação como um todo;
- IV) Pontos vedados para as partes de forma específica para não prejudicar a relação ou promover qualquer óbice, que termine em instâncias judiciais;
- V) Tracejamento do prazo de duração do Contrato, para fins de organização operacional entre as partes integrantes do Contrato; VI) Motivar e manter legalmente previsto as razões de extinção do Contrato, para mitigar quaisquer dúvidas ao caso;
- VII) Ratificar os demais pontos de encerramento do Contrato, bem como obrigações remanescentes e valores referentes à multa.

Posição da entidade: Como a distribuição de produtos não é mera atividade econômica, uma vez que permite a acessibilidade a produtos essenciais, o objetivo do pleito e conferir uma ampla proteção ao vínculo contratual, por isso, o Projeto de Lei de Distribuição deverá, essencialmente, regulamentar, de forma ampla, as obrigações de cada uma das partes.

Projeto em Andamento: Novo Projeto apresentado pelo Dep. Glaustin da Fokus - Projeto de Lei nº 1780/2022 (Câmara dos Deputados).

# 2. MEDICAMENTOS ISENTOS DE PRESCRIÇÃO (MIP)

Problema Atual: A lei brasileira proíbe a venda de MIP's em outros estabelecimentos que não em farmácias sob a alegação de ameaça à saúde. Em muitos países (Estados Unidos, Canada, Japão e boa parte da Europa), a venda no varejo comum acontece há anos sem a indicação de aumento nos índices de toxicidade. A ampliação do acesso aos MIP's reduz substancialmente os custos nos sistemas de saúde e, principalmente, o preço ao consumidor.

Posição da entidade: A proposta é tornar legal uma prática recorrente, satisfazendo a necessidade da população consumidora, que tem direito ao acesso a medicamentos cujo consumo é amplo e seguro. A medida também possibilitará o crescimento dos micro e pequenos estabelecimentos, agregando valor ao negócio, gerando mais empregos e, consequentemente, recolhendo mais impostos.

Projeto em Andamento: Projeto de Lei 1774/2019 (Câmara). Foi aprovado requerimento n. 56/2022 da Sra. Adriana Ventura que requer a realização de Reunião de Audiência Pública para debater sobre a venda de medicamentos isentos de prescrição em supermercados, tratada no PL 1.774/2019. Há também o PL 2158/23, apresentado pelo senador Efraim Filho, que encontra-se em despacho para publicação pela Secretaria Legislativa do Senado Federal.

## 3. ENOUADRAMENTO DO REPRESENTANTE COMERCIAL NO ANEXO III **DO SIMPLES NACIONAL**

Problema Atual: É oportuna a revisão da tributação da categoria dos representantes comerciais, que atualmente está enquadrada no Anexo V do Simples Nacional, onde a carga tributária pode ser até superior em relação ao lucro presumido. A redução da carga tributária, mediante a alteração para o Anexo III, já aplicável a outras atividades de intermediação, certamente, trará impacto positivo para toda a cadeia produtiva, beneficiando não apenas uma categoria específica, mas reduzindo, efetivamente, a carga de impostos sobre grande conjunto de produtos.

Posição da Entidade: Sugerimos a propositura de um Projeto de Lei Complementar que possibilite o enquadramento das atividades do representante comercial no Anexo III do Simples. A seguir, expomos um exemplo da diferença que isso representará:

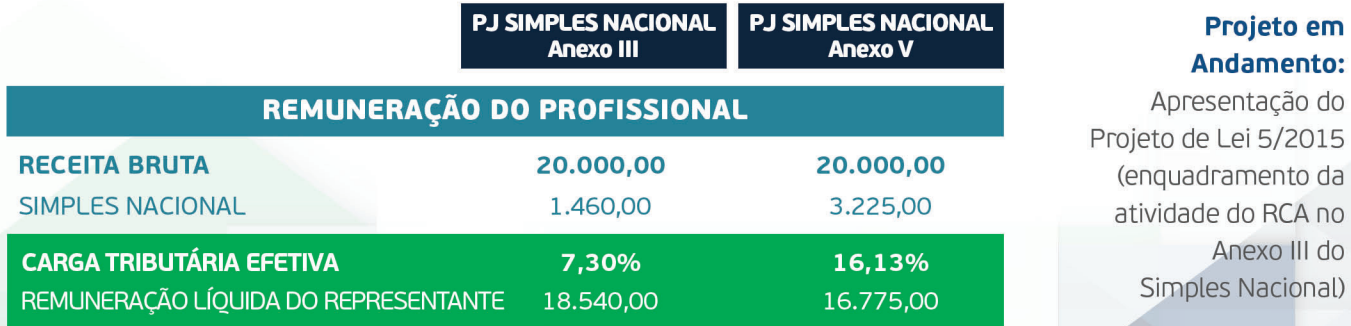

Problema Atual: A inclusão da atividade de trabalhador em motocicleta como atividade perigosa foi feita em 2014 de forma pouco específica, causando insegurança jurídica para os empregadores de todos os setores da economia. A portaria 1,565/2014, do Ministério do Trabalho e Emprego, que regulamentou o adicional de periculosidade para motociclistas, concedendo aos trabalhadores o direito de receber 30% sobre o salário básico (súmula 191 TST) não faz distinção entre quem usa a moto para se locomover e quem a utiliza como instrumento de trabalho. O escopo da portaria, inicialmente, era proteger os mototaxistas, motoboys e motofretistas, mas a redação do §4º do artigo 193 da CLT deixa margem para interepretação ampla das categorias que devem ser abrangidas ao utilizar a expressão "com utilização de motocicleta ou motoneta no deslocamento do trabalhador". Os vendedores externos e os representantes comerciais, por exemplo, não se enguadrariam, pois não exercem atividade perigosa guando utilizam a motocicleta para se deslocar durante o expediente para visitar um cliente. Mesmo um empregado, que decide pela moto no deslocamento de um fábrica a outra, não faria jus ao adicional de periculosidade.

### Posição da Entidade: Assim, o objetivo da entidade é solicitar:

- - acentuado em virtude de exposição permanente do trabalhador a:

§ 4º Exclusivamente as atividades de mototaxista, motoboy e moto frete, bem como serviço comunitário de rua conforme regulamentadas pela Lei nº 12.009 de 29 de julho de 2009, são consideradas perigosas.

**Problema Atual:** De acordo com o Índice de Desperdício de Alimentos do Programa das Nações Unidas para o Meio Ambiente 2021, somente em 2019 cerca de 930 milhões de toneladas foram descartadas em todo o mundo: 61% nos lares, 26% no segmento da alimentação fora do lar (bares e restaurantes) e 13% no varejo. O relatório aponta que a maioria dos países latino-americanos não possui informações consistentes sobre o desperdício de comida, mas os pesquisadores conseguiram reunir dados que apontam que o Brasil desperdiça 60 quilos de alimentos por pessoa ao ano. Trata-se de um número assustador quando se sabe que milhões de pessoas passam fome.

Posição da Entidade: A política Best Before aplica-se quando próximo ao vencimento, lojas, supermercados e equiparados podem vender os produtos com preços abaixo da média. Trata-se de uma prática corriqueira em alguns lugares do mundo, já adotada no Brasil. Existem até mesmo estabelecimentos que vendem somente produtos próximos ao vencimento. Nossa proposta consiste em ampliar essa possibilidade, permitindo que as empresas possam também optar por realizar a doação desses produtos, valendo-se de programas sociais contra fome, como atualmente é exercitado no Canadá, complementando-se, ainda, com incentivos fiscais para estabelecimentos que realizam doações e movimentos sociais a favor dos menos favorecidos, pois amplia-se a possibilidade de cessar desperdícios e ainda, há a possibilidade de oferecer aos mais necessitados a chance de consumir produtos de marcas mais influentes, mais saborosos e/ou confeccionar pratos com ingredientes coletados pela política do Best Before, exercitando o comércio e a distribuição.

### Projeto em Andamento: (em avaliação)

Problema Atual: A multa incidente no descumprimento de obrigações acessórias atualmente vigente é marcada pela desproporcionalidade entre a conduta praticada pelas empresas e o valor atribuído às penalidades. Tornou-se verdadeiro confisco na medida em que é muito mais alta que o próprio tributo. Isso porque as penalidades são calculadas com relação ao valor que deixou de ser informado às autoridades, valor das operações realizadas ou, ainda pior, o valor de movimentação de estoque, gerando a desproporcionalidade em relação à conduta do contribuinte, sobrecarregando a capacidade de pagamento. Essa assimetria entre a base de cálculo e o resultado da infringência da norma é tão patente que os tribunais têm reduzido em mais de 90% em alguns casos, especialmente quando o contribuinte possui bons antecedentes fiscais.

Posição da Entidade: Considerando, especialmente, o princípio da proporcionalidade, o princípio do não confisco, da capacidade contributiva e a vedação à natureza arrecadatória das penalidades, é necessário que seja positivada uma norma que leve em conta a proporcionalidade entre a sanção imposta e a infração praticada. Sendo assim, sugere-se a revisão das normas atualmente vigentes que disciplinam as penalidades aplicáveis aos contribuintes em decorrência do descumprimento de obrigações acessórias.

Projeto em Andamento: Inclusão de dispositivo na SEÇÃO IV - Responsabilidade por Infrações do Código Tributário Nacional (Lei 5.172/1966), estabelecendo a obrigatoriedade de observância do princípio da proporcionalidade entre a sanção imposta e a infração praticada.

# 4. ADICIONAL DE PERICULOSIDADE PARA MOTOCICLISTAS

A alteração do § 4º do Art. 193 do decreto-lei n.º 5.452, de 1º de maio de 1943 (CLT), qual seja:

Art. 193. São consideradas atividades ou operações perigosas, na forma da regulamentação aprovada pelo Ministério do Trabalho e Emprego, aquelas que, por sua natureza ou métodos de trabalho, impliquem risco

# 5. IMPLEMENTAÇÃO DA POLÍTICA DO BEST BEFORE

# 6. REDUÇÃO DE PENALIDADES POR DESCUMPRIMENTO DE OBRIGAÇÕES ACESSÓRIAS